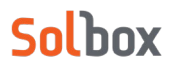

# **Solbox Image Optimizer**

Version 0.10 | Updated 2022/10 | Written by Solbox

#### **Copyright**

.

Copyright 2022 Solbox Inc. All rights reserved.

Since this document is the intellectual property of Solbox Co., Ltd., part or all of this document may not be reproduced, transmitted, distributed, or altered and used without the official permission of Solbox Co., Ltd. under any circumstances.

This document is provided for informational purposes only. Solbox Co., Ltd. has made every effort to verify the completeness and accuracy of the information contained in this document, but is not responsible for any errors or omissions that may occur. Therefore, the user is solely responsible for the use or results of the use of this document, and Solbox Co., Ltd. makes no warranty of any kind, either express or implied.

Certain software products referenced in this document, including the relevant URL information, are subject to, and not to comply with the applicable local and national laws of their respective owners. You are solely responsible for any consequences arising from this.

Solbox Co., Ltd. can change the contents of this document without notice.

### **1. Contents**

#### **1.1. Solbox Image Optimizer**

The scale of image services has grown rapidly, the user experience has diversified from PCs to mobile devices, and optimizations according to user device environment, such as resolution, layout, and data size have become necessary. In the case of image conversion through the pre-processing system in the past, there are numerous management issues such as converted images, conversion scheduling, and data storage management. Dynamic image conversion is becoming a new standard in the market to minimize management resources and optimize functionality.

Solbox real-time Image Optimizer service allow for content providers to convert many different types of images into desired forms through size and attribute conversion according to their service requirements. Content providers can also change the original image to suit the layout by changing the URL in real-time to the desired shape, such as resize and crop, without preprocessing the original image, and reduce the overall transmission amount by reducing the file size without deterioration.

Currently, this supports different image formats such as JPEG, PNG, BMP, GIF (including animated GIF), TIFF, WebP, PDF, and SVG.

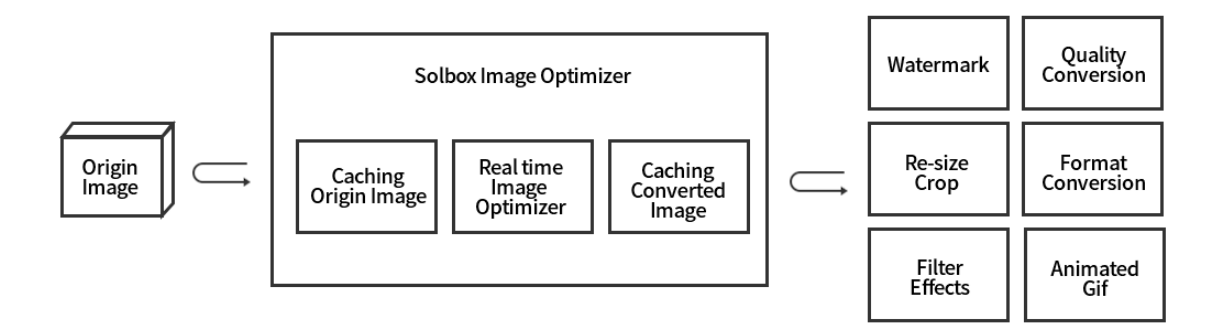

Figure 1 ) Solbox Image Optimizer (DIMS) Configuration Diagram

### **2. Benefit**

- When requesting an image, it automatically converts the original image to provide multiple images using a URL without changing the source.
- All these changes are processed on CDN Edge, so it doesn't repeat the request for the same image.
- Supports image caching(saving) for the converted images to avoid the request for the same image processing

# **3. Key Features**

#### **3.1. Key Features**

- Image Conversion
- Size Conversion
- Watermark
- Filter Effect
- Format Conversion
- Animation Transformation
- Converted Image Preview

#### **3.2. Detailed Features**

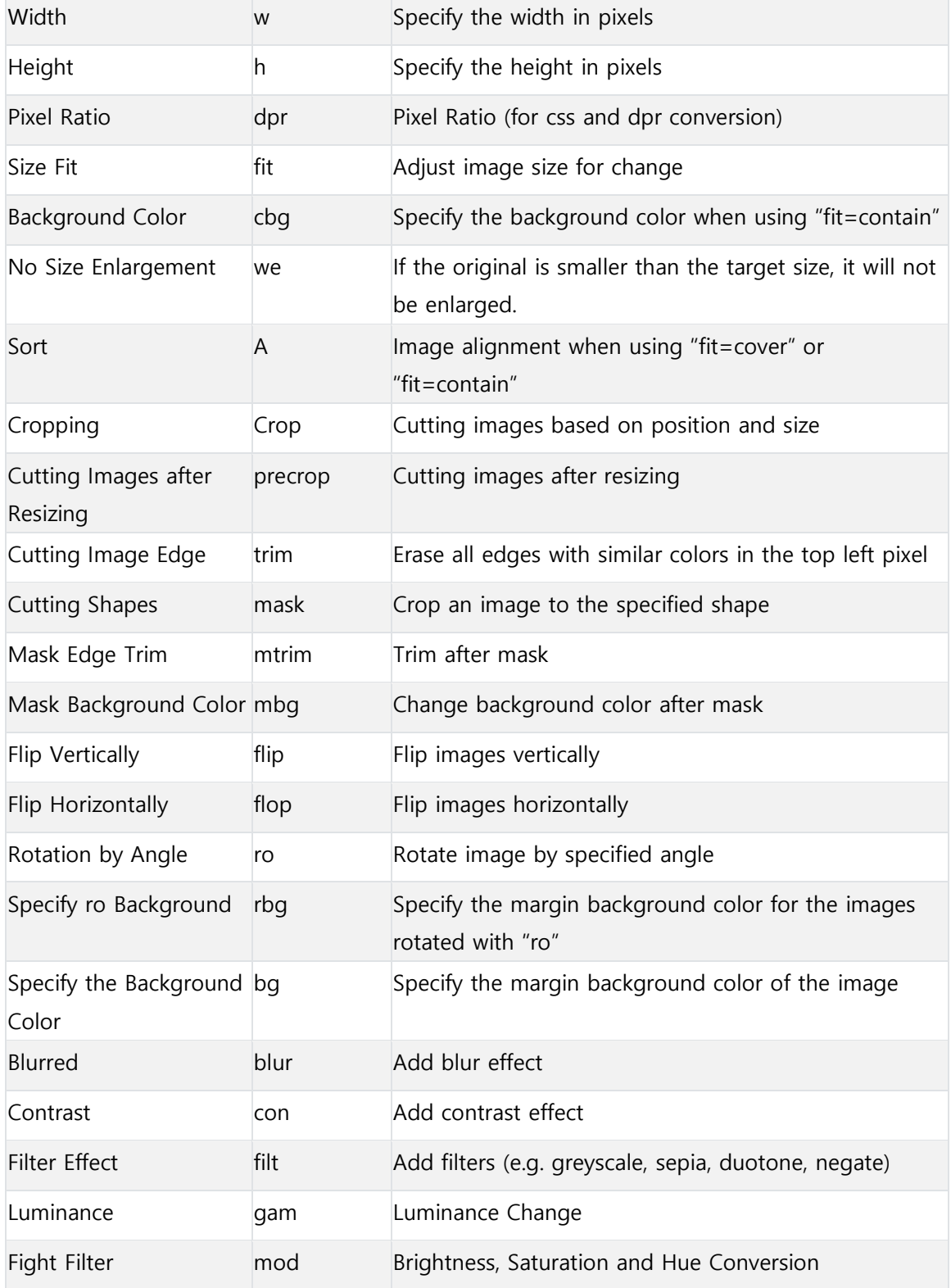

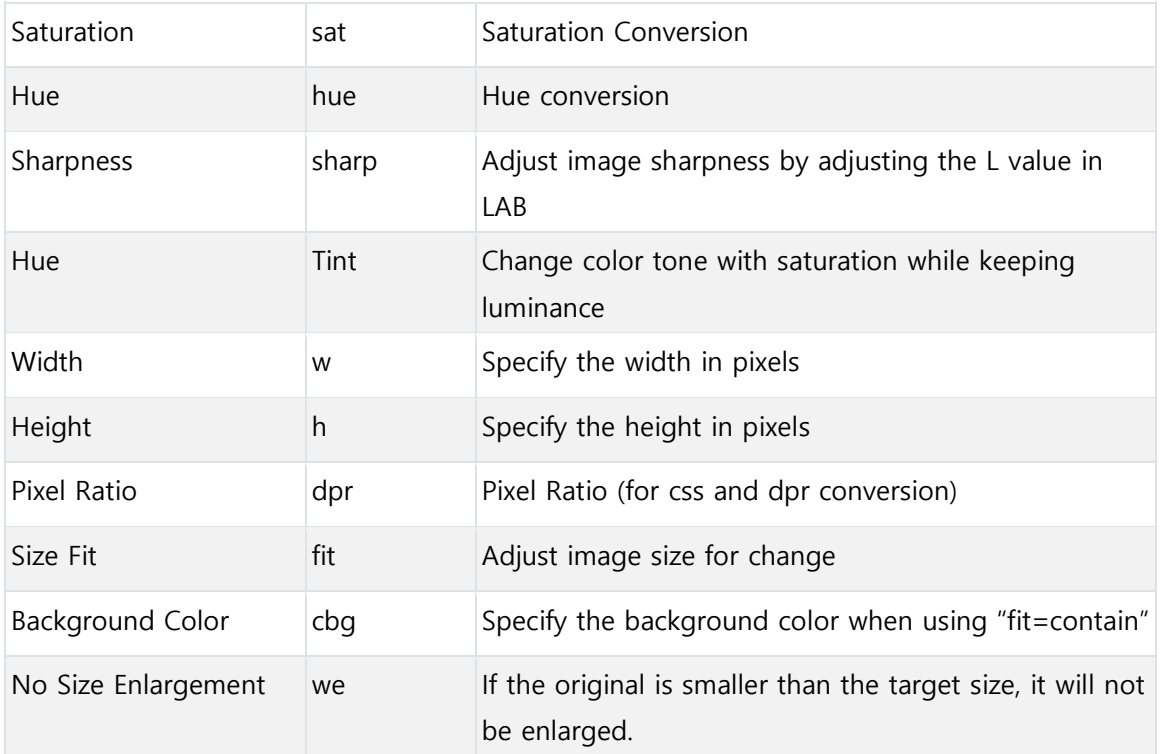

# **4. Applications**

- Online shopping malls, open markets, and newspapers that needs frequent change of images
- Mobile services such as dedicated mobile applications that are sensitive to image resolution or file size
- Media services comes with thumbnail creation (e.g. pop-up windows and previews)
- Limited-service environment that needs to reduce client resource consumption, such as rendering, network, etc.